# **Partie Agir : Défis du XXIème siècle**

## **CHAP 21-EXOS Transmission de l'information**

## **Exercices résolus p 551-552 N° 01 à 04 Exercices p 553-557 N° 11-12-20 (niveau 1)-23-26-29**

#### Evaluer l'affaiblissement d'un signal

Pour les télécommunications à longue distance, on utilise une radiation de longueur d'onde dans le vide égale à 1,55 µm se propageant dans une fibre optique. Le coefficient d'atténuation linéique  $\alpha$  vaut 2,0  $\times$  10<sup>-4</sup> dB·m<sup>-1</sup>. Quel est le rapport  $\left(\frac{\mathcal{P}_e}{\mathcal{P}_s}\right)$  des puissances d'entrée et de sortie pour une fibre optique de 32 km de longueur?

On a :

**L'atténuation en dB est défini par :**

 $A_{dB} = 10 \cdot log(\frac{P_{entrée}}{P_{sortie}})$ **) = α.L** *AdB : L'atténuation en décibel (dB)* Pentrée *et Psortie : en Watt (W) α : coefficient d'atténuation (dB. m -1) L : distance entre l'émetteur et le récepteur (m)*

$$
\underline{\text{Calcul de }} \frac{P_{entrée}}{P_{sortie}}
$$

**ici**  $10.\text{log}(\frac{P_e}{P_e})$  $P_{s}$ **) = α.L**  $\log(\frac{Pe}{n})$  $P_{s}$  $=\frac{\alpha.L}{10}$ 

$$
\frac{P_e}{P_s} = 10^{\frac{\alpha L}{10}} = 10^{\frac{2.10^{-4}.32000}{10}} = 4.4
$$

#### [2] Calculer un coefficient d'atténuation linéique

La maîtrise des procédés de fabrication des fibres optiques permet de limiter considérablement leur coefficient d'atténuation linéique.

Par exemple, il reste 1,00 % de la puissance d'entrée après une propagation sur une distance de 100 km de signaux de longueur d'onde dans le vide égale à 1550 nm. Cette puissance est suffisante pour que ces signaux soient détectés.

Quel est le coefficient d'atténuation linéique?

#### **Calcul de α**

**ici**  $10.\text{log}(\frac{P_e}{P_e})$  $P_{s}$ **) = α.L**  $\alpha$  = 10.log( $\frac{Pe}{n}$  $P_{s}$  $\big) \cdot \frac{1}{L}$ 

**A.N.**

$$
\alpha = 10. \log(\frac{P_e}{0.01.Pe}), \frac{1}{L} = 10. \log(\frac{1}{0.01}). \frac{1}{100.10^3} = 2.10-4 dB.m^{-1}
$$

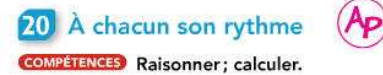

Cet exercice est proposé à deux niveaux de difficulté. Dans un premier temps, essayer de résoudre l'exercice de niveau 2. En cas de difficultés, passer au niveau 1.

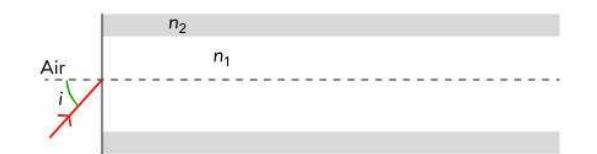

Une fibre optique à saut d'indice est constituée d'un cœur cylindrique transparent d'indice n<sub>1</sub> entouré d'une gaine transparente d'indice n<sub>2</sub> et d'une protection opaque.

#### **1. Loi de Descartes :**

 $n_1 \cdot \sin(i_1) = n_2 \cdot \sin(i_2)$ 

#### **Ici**

 $n \cdot \sin(i) = n_1 \cdot \sin(r)$ 

Un faisceau laser modélisé sur le schéma par le ravon rouge pénètre dans le cœur de la fibre avec un angle d'incidence *i*. L'indice de réfraction de l'air est  $n = 1,00$ .

Données: pour la radiation rouge considérée,  $n_1 = 1,50$ et  $n_2 = 1,49$ .

#### Niveau 2 (énoncé compact)

Donner un encadrement de l'angle d'incidence i pour que le rayon se propage dans la fibre.

#### Niveau 1 (énoncé détaillé)

1. On note r l'angle de réfraction à l'intérieur de la fibre et i' l'angle d'incidence avec lequel le rayon lumineux atteint la surface séparant le cœur de la gaine.

Rappeler la loi de Snell-Descartes lors de la réfraction du rayon entre l'air et le cœur de la fibre.

2. a. Reproduire le schéma et faire apparaître la marche du rayon réfracté, ainsi que les angles r et i'.

b. Quelle est la relation entre les angles i' et r?

3. Calculer l'angle d'incidence limite de la surface séparant le cœur de la gaine.

4. En déduire un encadrement de l'angle i pour que le rayon lumineux se propage dans la fibre.

#### **2.a. Marche des rayons**

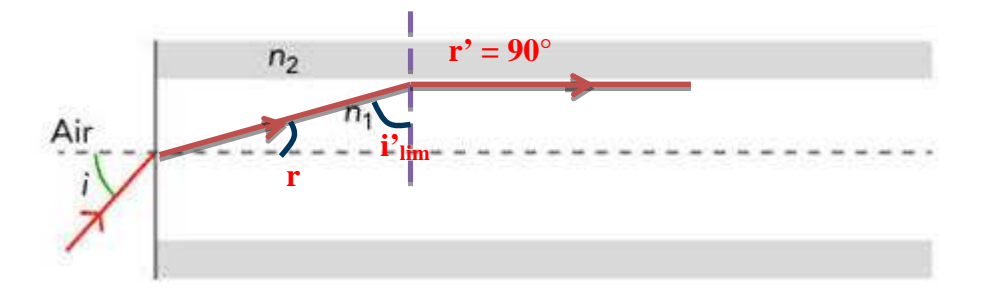

#### **b. Relation**

**r + i' + 90 = 180 r + i' = 90**

#### **3. Calcul de l'angle i'**

**Lorsque la mesure de l'angle de réfraction est égale à 90°, l'angle d'incidence est l'angle d'incidence limite, de mesure i'lim. La loi de Snell-Descartes relative à la réfraction s'écrit alors :**

 $n_1 \cdot \sin(i_1) = n_2 \cdot \sin(i_2)$ 

**Ici**

 $n_1 \cdot \sin(i')_{\text{lim}} = n_2 \cdot \sin(90)$  $n_1 \cdot \sin(i')_{\text{lim}} = n_2 \cdot 1$ 

 $\sin(i')_{\text{lim}} = \frac{n_2}{n_1}$  $i'_{\text{lim}} = \sin^{-1}(\frac{n_2}{n_1})$  $n_1$  $=$  sin<sup>-1</sup> $\left(\frac{1.49}{1.50}\right)$  $\frac{1,45}{1,50}$ ) = <mark>83,4°</mark>

#### **4. Encadrement de i**

**Condition sur r :**

```
i' > i'lim, avec i'lim = 83,4°
Or
r + i' = 90
i' = 90 – r
```
**D'où :**

```
90 – r> i'lim
– r> i'lim – 90
r < i'lim 90 - i'lim
r < i'lim 90 – 83,4
r < 6,6 °
```

```
Or on a
Condition sur i :
On a n.sin(i) = n
1.sin(r)
```
#### **r < 6,6 °**

**sin(r) < sin(6,6)**  $n_1 \cdot \sin(r) < n_1 \cdot \sin(6,6)$ **n.sin(i) < n 1 .sin(6,6)**  $\sin(i) < \frac{n_1}{n} \cdot \sin(6,6)$ 

 $i < \sin^{-1}(\frac{n_1}{n}.\sin(6,6))$ 

## **A.N.**

 $i < \sin^{-1}(\frac{1.5}{1} \cdot \sin(6.6))$ **i < 9,9°**

#### **23** Bac Les CD, DVD et BD au banc d'essais

**COMPÉTENCES** Exploiter un schéma; rédiger.

Depuis vingt-cinq ans sont apparus de nouveaux disques qui ont délogé les disques vinyles, les cassettes audio et vidéo.

Ces disques optiques, CD, DVD, puis BD, stockent plus de données, permettent une restitution audio et vidéo de meilleure qualité et sont moins fragiles que les anciens supports.

La lecture des données se fait par un phénomène d'interférences entre les faisceaux réfléchis de la radiation laser. Ces interférences sont possibles grâce à la succession de plats et de creux sur la surface du disque.

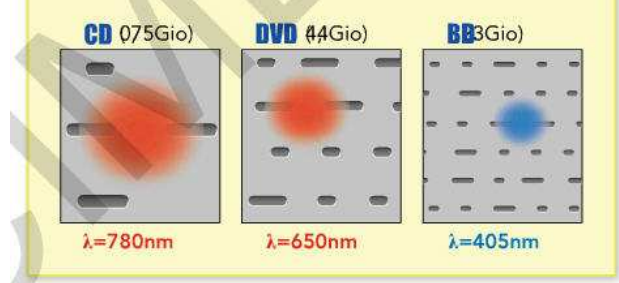

1. Quelles sont les capacités respectives de stockage d'un CD, d'un DVD et d'un BD?

2. Comparer qualitativement, à l'aide du schéma, la distance séparant deux lignes consécutives d'écriture des données sur ces trois types de disques sachant que les échelles sont approximativement les mêmes.

3. Que dire du diamètre des faisceaux lasers utilisés?

4. a. Quel phénomène limite la réduction du diamètre du faisceau laser?

b. En quoi l'évolution de la longueur d'onde de la radiation du laser de lecture du CD au BD permet-elle de contourner ce problème?

5. Le schéma de l'exercice 21 illustre les interférences destructives qui se produisent lors du passage d'un creux devant le faisceau laser.

a. Rappeler, dans ce cas, la relation entre la différence de marche δ et la lonqueur d'onde λ du faisceau laser.

b. En déduire la relation entre la longueur d'onde  $\lambda$  et la profondeur minimale des creux d'un disque optique.

6. a. Vérifier que la profondeur d'un creux de CD est égale à 0,13 um.

Rappel : Les creux et les plats sont protégés par une couche protectrice de polycarbonate d'indice de réfraction  $n = 1.55$  pour la radiation considérée.

b. La profondeur des creux de DVD ou de BD peut-elle être la même que celle des creux de CD?

**1. Capacité de stockage du CD : 0,75 Gio. Capacité de stockage du DVD : 4,4 Gio. Capacité de stockage du BD : 23 Gio**

**2. La distance séparant deux lignes consécutives diminue depuis le CD jusqu'au BD.**

**3. Le diamètre du faisceau laser d'un CD est plus grand que celui du faisceau laser d'un DVD, qui lui-même est plus grand que celui du faisceau laser d'un BD.**

**4. a. Le phénomène de diffraction empêche la réduction d'un faisceau laser. Lorsque l'ouverture de l'émetteur laser se rapproche de la longueur d'onde de la radiation, la tache centrale s'élargit.**

**b. Le fait de diminuer la longueur d'onde du laser de lecture permet de réduire le diamètre du faisceau sans observer de diffraction.**

#### **5.a. Interférence destructives**

$$
\delta = (k + \frac{1}{2}).\lambda
$$

## **b. Profondeur minimale**

```
D'après le schéma, la profondeur
minimale est de \frac{\lambda}{4}
```
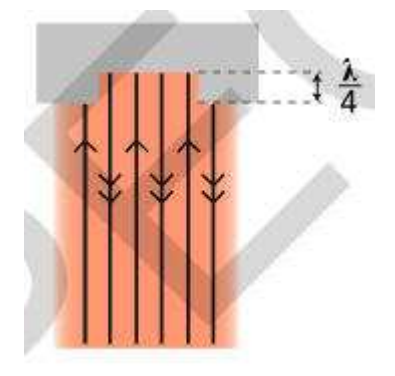

**6.a. Calcul de la profondeur du**

**creux :**

**Dans le creux il y a du polycarbonate, il faut donc calculer la longueur d'onde λpoly du rayon laser dans le polycarbonate puis diviser par 4 pour voir si c'est = 0,13.10-6 m Dans le vide la lumière du laser à comme longueur d'onde**

 $\lambda_{\text{video}} = c.f$   $f = \frac{\lambda_{video}}{c}$  $\mathbf{c}$ 

**Dans le polycarbonate la lumière du laser à comme longueur d'onde**  $λ_{\text{poly}} = v.f$ 

**Dans le polycarbonate l'indice est de n donc la relation entre la vitesse dans le vide et dans le polycarbonate est de**

 $n = \frac{c}{n}$  $\boldsymbol{v}$  $v = \frac{c}{a}$  $\boldsymbol{n}$  $\lambda_{\text{poly}} = v.f = \frac{c}{n}$  $\frac{1}{n}$ .f

# **La fréquence de la lumière ne change pas quand on change de milieu donc**

 $λ_{\text{poly}} = \frac{E}{n}$  $rac{\mu}{n}$ .  $rac{\mu_{video}}{\varphi}$  $\frac{a \cdot r}{c} = \frac{b \cdot r}{n}$  $\boldsymbol{n}$ 

**A.N.**

 $\lambda_{\text{poly}} = \frac{\lambda_{video}}{n}$  $\frac{viae}{n} = \frac{780.10^{-9}}{1,55}$  $\frac{0.10}{1.55}$  =

**D'où la profondeur :**

<u>Apoly</u>  $\frac{poly}{4} = \frac{503.10^{-9}}{4}$ **= 126.10-9 m = 126 nm = 0,126 μm**

**La profondeur du creux égale à 0,13 μm est compatible avec la valeur calculée égale à 0,126 μm.**

**b. Les profondeurs des creux d'un CD et d'un DVD ne peuvent être les mêmes, car elles sont égales au quart de la longueur d'onde de la radiation utilisée et les radiation utilisées n'ont pas la même longueur d'onde pour le CD, le DVD ou le BD. La profondeur d'un creux de DVD est donc plus faible que celle d'un creux de CD, de même que pour le BD.**

## 26 Stockage sur un DVD

**COMPÉTENCES** Extraire des informations; calculer.

On détermine la largeur a séparant deux lignes consécutives d'un DVD en l'éclairant par un laser et en exploitant la figure d'interférences observée. On obtient ainsi :

 $a = (0.74 \pm 0.05)$  µm

La plage de données du DVD est comprise entre les rayons  $R_1 = (2.25 \pm 0.05)$  cm et  $R_2 = (5,90 \pm 0,05)$  cm.

Sa capacité de stockage indiquée par le constructeur est de 4,38 Gio.

#### **CAR**

## **1. Calcul de la surface des données :**

**La surface S correspond à l'aire comprise entre les rayons R<sup>1</sup> et R<sup>2</sup> du disque, d'où :** S = π.(R<sub>2</sub><sup>2</sup> – R<sub>1</sub><sup>2</sup>) = π.( (5,9.10<sup>-2</sup>)<sup>2</sup> – (2,25 10<sup>-2</sup>)<sup>2</sup>) = <mark>9,35.10<sup>-3</sup> m<sup>2</sup></mark>

**- Calcul de U(S)**

 $U(S) = 2 \cdot \pi \cdot \sqrt{(R_1 \cdot U(R_1))^2 + (R_2 \cdot U(R_2))^2} =$ 

**U(S)** =  $2.\pi.\sqrt{(2, 25.10^{-2}, 0, 05.10^{-2})^2 + (5, 9.10^{-2}, 0, 05.10^{-2})^2} = 2.10^{-4} \text{ m}^2$ 

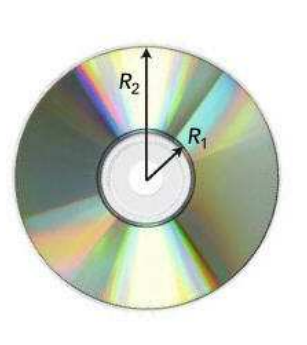

1. Calculer la surface S contenant des données. Évaluer l'incertitude sur S à partir de son expression :

$$
U(S) = 2\pi \sqrt{(R_1 \times U(R_1))^2 + (R_2 \times U(R_2))^2}
$$

2. a. Calculer la longueur L de la piste sur laquelle sont inscrits les creux et les plats.

$$
\mathbf b
$$
. Estimer l'**incertitude**  $U(L)$  associée sachant que :

$$
U(L) = L \cdot \sqrt{\left(\frac{U(S)}{S}\right)^2 + \left(\frac{U(a)}{a}\right)^2}
$$

3. Évaluer la longueur de piste utilisée pour le codage d'un bit.

Données: 1 Gio =  $2^{30}$  octets; 1 octet = 8 bits.  $L = \frac{S}{a} = \frac{9,35.10^{-3}}{0,74.10^{-6}}$  $\frac{9,35.10^{-3}}{0,74.10^{-6}}$  = 1,26.10<sup>4</sup> m

#### **b. Calcul de U(L)**

$$
U(L) = L.\sqrt{\left(\frac{U(S)}{S}\right)^2 + \left(\frac{U(a)}{a}\right)^2}
$$

$$
U(L) = 1,26.10^4.\sqrt{\left(\frac{2.10^{-4}}{9,35.10^{-3}}\right)^2 + \left(\frac{0,05.10^{-6}}{0,74.10^{-6}}\right)^2} = 8,2.10^2 \text{ m}
$$

#### **3. La longueur de piste utilisée pour le codage d'un bit est égale à :**

$$
x = \frac{L}{N} = \frac{1,26.10^4}{4,38.2^{30}.8} = 3,35.10^{-7} \text{ m} = 0,335 \text{ }\mu\text{m}
$$

Un pas vers l'enseignement supérieur

29 Ouverture numérique d'une fibre optique **COMPÉTENCES** Raisonner.

Pour qu'un rayon soit guidé dans une fibre, il faut que sa direction à l'entrée se situe dans un cône appelé cône d'acceptance, d'angle au sommet  $i_{\text{max}}$ . Un rayon hors du cône d'acceptance sera réfracté à la surface séparant le cœur de la gaine et quittera la fibre. Il sera alors perdu.

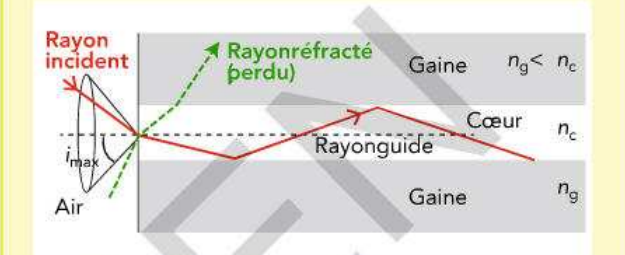

L'ouverture numérique (ON ou NA en anglais) d'une fibre optique est un paramètre important. Une forte ouverture numérique permet de transmettre une grande quantité de lumière, même à partir d'une source assez divergente

L'ouverture numérique ON de la fibre est définie à partir de  $i_{\text{max}}$  par ON = sin  $i_{\text{max}}$ .

1. a. Établir la relation entre l'angle d'incidence i<sub>max</sub> et l'angle de réfraction r (relation 1) lors de la réfraction entre l'air et le cœur.

b. Recopier le schéma de la fibre optique en faisant apparaître les angles i<sub>max</sub> et r.

2. Pour que le rayon se propage dans la fibre, il doit subir une réflexion totale sur la surface séparant le cœur de la gaine. On note i'<sub>lim</sub> l'angle d'incidence limite.

a. Représenter l'angle d'incidence limite i'<sub>lim</sub> sur le schéma.

b. Que vaut l'angle de réfraction lorsque l'angle d'incidence est  $i'_{\text{lim}}$ ?

c. Démonter que sin 
$$
i'_{\text{lim}} = \frac{n_g}{n_c}
$$
 (relation 2).

 $n_c$  et  $n_a$  sont les indices de réfraction respectifs du cœur et de la gaine.

3. Exprimer l'angle r en fonction de  $i'_{\text{lim}}$ , puis sin r en fonction de  $i'_{\text{lim}}$  (relation 3).

On pourra utiliser le cercle trigonométrique ou la relation  $sin(a - b) = sin a \cdot cos b - sin b \cdot cos a$ .

4. Déduire des relations 1, 2 et 3 l'égalité :

in 
$$
i_{\text{max}} = \pm \sqrt{n_c^2 - n_g^2}
$$

On considère que l'indice de l'air est égal à 1,00.

5. Faut-il que les indices du cœur et de la gaine soient proches ou très différents pour obtenir une grande ouverture numérique?

## **1. Relation :**

**On a la loi de Descartes**  $n_1 \cdot \sin(i_1) = n_2 \cdot \sin(i_2)$ 

**Ici**

**nair.sin(imax) = nc.sin(r)**  $1.\sin(i_{max}) = n_c.\sin(r)$ **sin(imax) = nc.sin(r)**

2. a.

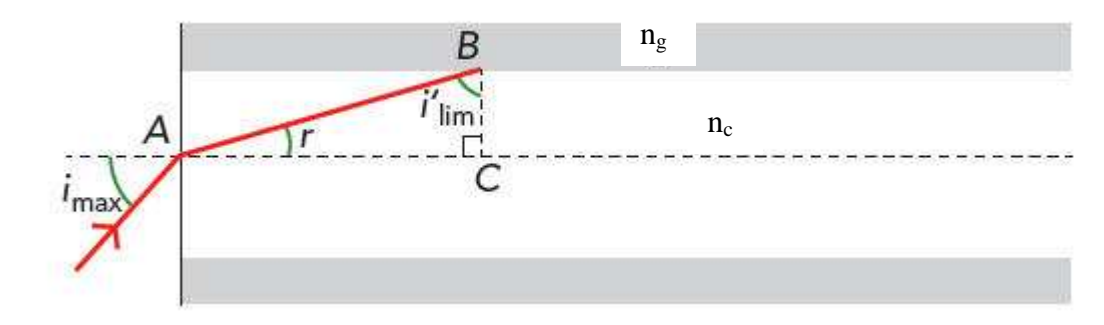

## **b. L'angle de réfraction vaut 90° pour un angle d'incidence i'lim.**

# **c. Démonstration**

**On a la loi de Descartes**  $n_1 \cdot \sin(i_1) = n_2 \cdot \sin(i_2)$ 

## **Ici**

 $n_c$ **.sin(i'**<sub>lim</sub>) =  $n_g$ **.sin(90)**  $n_c$ **.sin(i'**<sub>lim</sub>) =  $n_g$ **.1** 

**sin(i'lim) =**<sup>ࢍ</sup>  $n_c$ **cqfd**

**3. Expression de r :**

**On a r + i'lim + 90 = 180 r = 180-90- i'lim r = 90- i'lim**

 $sin(r) = sin(90 - i')_{lim} = cos(i')_{lim}$ 

**4. Relation : On a les relations :**

```
1) sin(i_{max}) = n_c sin(r)2) sin(r) = cos(i'lim)
3) \sin(i')_{\text{lim}} = \frac{n_g}{n_c}
```
**Avec la 2) sin(r** ) **= cos(i'lim )**  $\sin^2(r) = \cos^2(\mathbf{i'}_{\text{lim}})$  $\sin^2(r) = 1 - \sin^2(i')$  $\sin^2(r) = 1 - \left(\frac{n_g}{n_c}\right)^2$  $\mathbf{z}$ 

## **Avec la 1)**

**sin(imax) = n <sup>c</sup>.sin(r)**  $\sin^2(i_{\text{max}}) = n_c^2 \cdot \sin^2(r)$ 

# **On combine avec la 2)**

 $\sin^2(i_{\text{max}}) = n_c^2$ .  $(1 - \left(\frac{n_g}{n_c}\right)^2)$  **)**  $\sin^2(i_{\text{max}}) = n_c^2 - n_c^2 \cdot \left(\frac{n_g}{n_c}\right)^2$  $\mathbf{z}$  $\sin^2(i_{\text{max}}) = n_c^2 - n_g^2$  $\sin(i_{\text{max}}) = \frac{+}{4} \sqrt{n_c^2 - n_g^2}$ **CQFD**

**5. Pour obtenir une grande ouverture optique, il faut que les indices soient les plus différents possibles.**

**ON** =  $\sin(i_{max}) = \frac{1}{2} \sqrt{n_c^2 - n_g^2}$